## Deposit Checks from anywhere *with DeposZip.*

## Save yourself a trip and deposit your checks from anywhere.

Remote deposit enables you to deposit checks into your HACU account whenever and from wherever you want.

Remote deposit is available to members through our My247**®** Mobile Banking App.

## **Depositing Checks Remotely**

- 1. If you haven't already, enroll in My247 Digital Banking at hacu.org
- 2. From your mobile device (smartphone or tablet) download the HACU My247 app from the Google Play or App Store.
- 3. Login to My247 from your device. Select DeposZip from the menu. The first time accessing DeposZip you will be prompted to read and accept the user agreement.
- 4. To deposit check, follow the on-screen instructions. To prevent any delays, make sure to endorse the back of your check with your signature, account number & write "For remote deposit only at HACU".

## **Supported Devices:**

DeposZip works with a variety of supported smartphone and other devices by utilizing the built-in camera to capture check images.

**IOS —** the last 2 major releases

**Android —** v6.0 and above

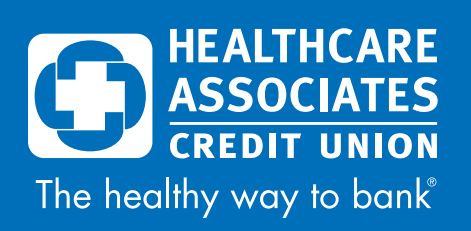

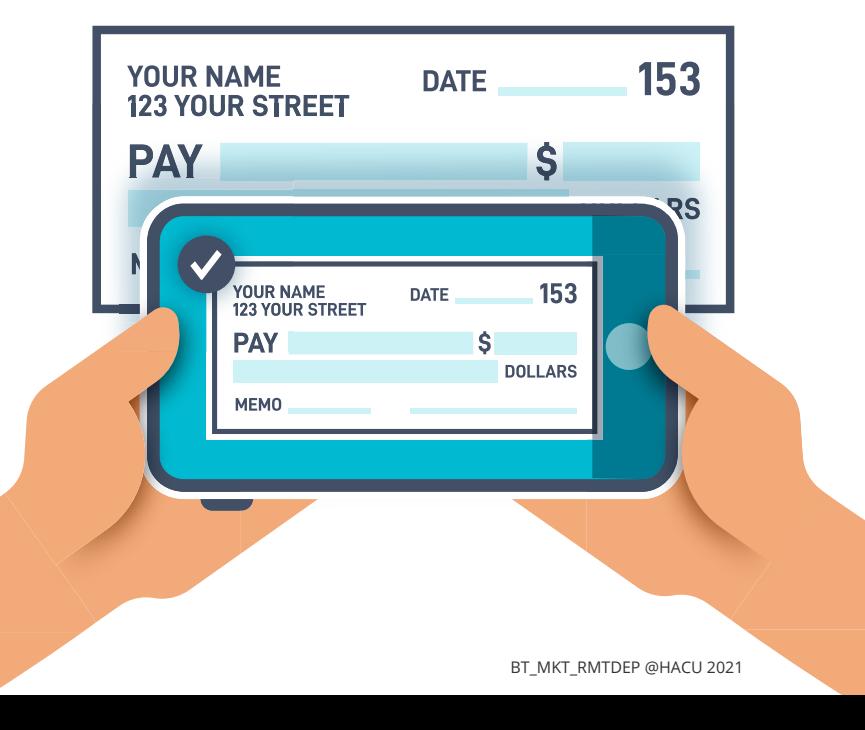